# Comment Payer votre Adhésion **ExtraOrdinary Escapes**

### **Étape 1 :** Ouvrez une session

Une fois connecté, choisissez l'option **ExtraOrdinary Escapes** se trouvant sous **My Account (Mon compte)**. Cela vous dirigera vers l'écran des services financiers.

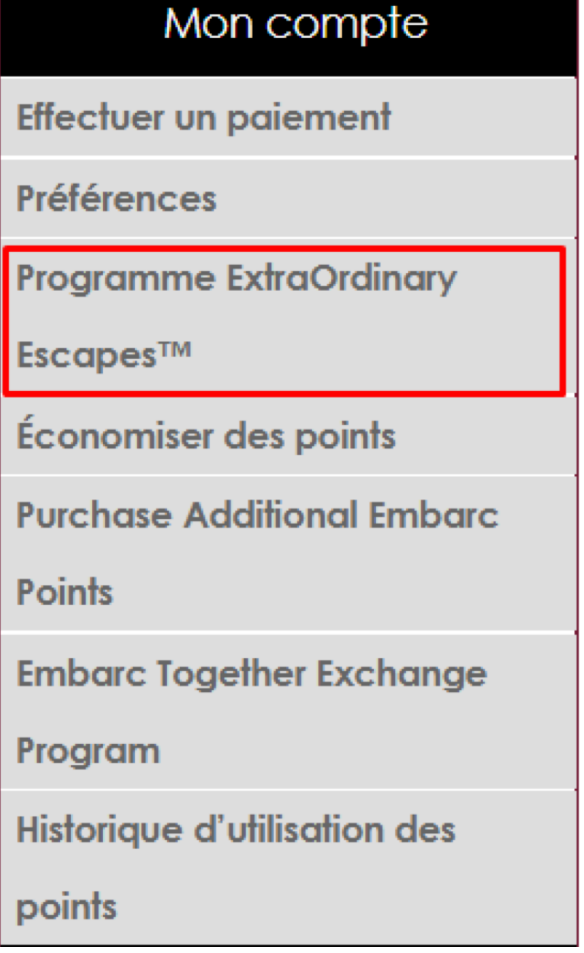

## **Étape 2 :**  Renouveler

Sur la page de renouvellement, vous verrez le coût de votre adhésion ainsi que sa date d'expiration.

Vous pouvez sélectionner **Renew (Renouveler)** pour effectuer un paiement unique.

#### **ExtraOrdinary Escapes™**

ExtraOrdinary Escapes™ est le programme d'échange privé d'Embarc. Il rassemble les principaux programmes d'échange de vacances et les expériences de voyage dans le monde avec une seule adhésion. ExtraOrdinary Escapes<sup>TM</sup> offre aux membres tout un monde de possibilités de voyage grâce à un partenariat avec Interval International, Disney Resorts, Resort to Resort, des croisiéristes, des hôtels-boutiques et plus encore. En savoir plus en visitant la page « Renseignements au sujet de ExtraOrdinary Escapes<sup>TM</sup> » située sous « Mes avantages ».

### **DURÉE ACTUELLE DE L'ADHÉSION**

- adhésion de 2 ans
- expire le February 28, 2021

Renouveler l'adhésion maintenant?

Expire le February 28, 2022 Adhésion de 1 ans

\$179.00

ACTUALISER LES CONDITIONS DE RENOUVELLEMENT **RENOUVELER** 

### **Étape 3 :**  Mettre à jour les conditions de renouvellement

Sur la page de renouvellement mise à jour, vous aurez l'option de sélectionner **Automatically Renew (Renouveler automatiquement)**, pour ne plus courir le risque que votre adhésion prenne fin.

Saisissez les informations de votre carte de crédit pour confirmer les paiements automatiques.

**Cliquez sur SAVE (ENREGISTRER).**

#### **MEMBERSHIP RENEWAL TERMS**

You can setup to automatically renew your ExtraOrdinary Escapes™ membership so it does not expire. You can always change your renewal setup or renewal terms anytime after enrollment.

 $\bigcap$  I do not wish to automatically renew my membership.

(c) Automatically Renew.

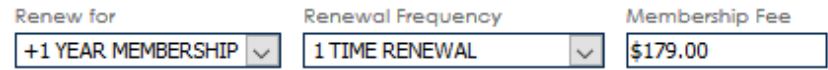

the card to be used for membership renewal. You will not be charged a renewal fee at this time. Vous n'avez actuellement aucune carte enregistrée.

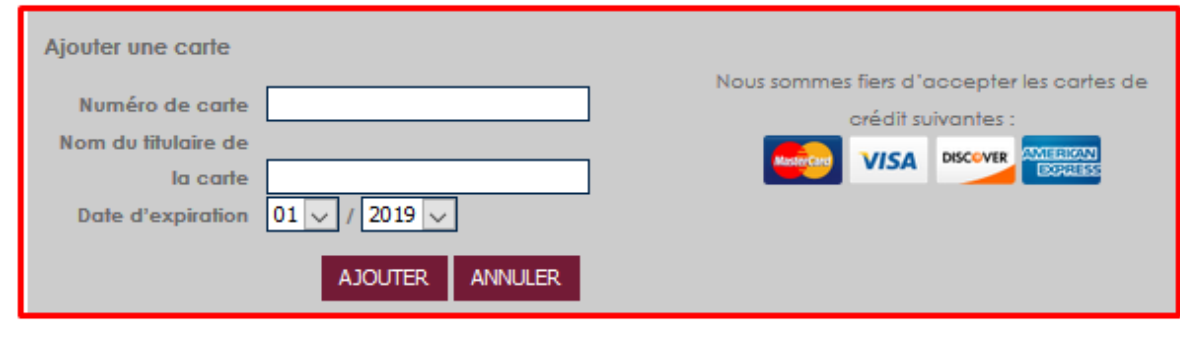

**BACK**